Name:

ternen

## Subtraktion ohne Überschreitung (L) Kontrollfeld Rechne die Aufgaben im Kopf aus und schreibe die Q. 330 Lösungen in die ovalen Felder! Verbinde dann - möglichst mit Lineal und Bleistift - rechts im Kontrollfeld jeweils die Ø 940 Aufgabennummer mit der zugehörigen Lösungszahl! Wenn du alles fehlerfrei gerechnet hast, entsteht im Kontrollfeld ein O 620 gleichmäßiges Strichmuster. Male es - wenn du willst - in einen Lieblingsfarben aus! Ō  $510$ o 450 70 weniger 40 weniger 50 weniger als 580 als 570 als 570 Ø 420 510 530 520 210 30 weniger 20 weniger 20 weniger als 650 720 als 480 als 450 橋 m GГ 620 610 460 430 40 weniger 60 weniger 30 weniger ⋒ 350 als 670 als 850 als 980 w Œ 12 ⊕. 530 940 610 820 ⊕ 460 40 weniger 50 weniger 40 weniger als 780 als 380 als 390 ⊕. 310 Œ m 330 740 350 Φ.  $• (640$ 20 weniger 60 weniger 30 weniger ⊕. 840 als 440 als 870 als 190 A œ 21 ⊕ 230 420 840 130 ⋒ 520 30 weniger 20 weniger 70 weniger als 480  $als<sub>250</sub>$ als 480 Œ 430 450 230 410 ⊕. 740 80 weniger 70 weniger 40 weniger ⋒ 820 als 290 als 960  $als 380$ 60. 710 210 310 920 Ez) 920 50 weniger 80 weniger 30 weniger als 770 als 670 als 790 ⊕  $(410$ 710 720 640 (130 netzwerk

zur Vollversion

Name:

## Klasse:

Datum:

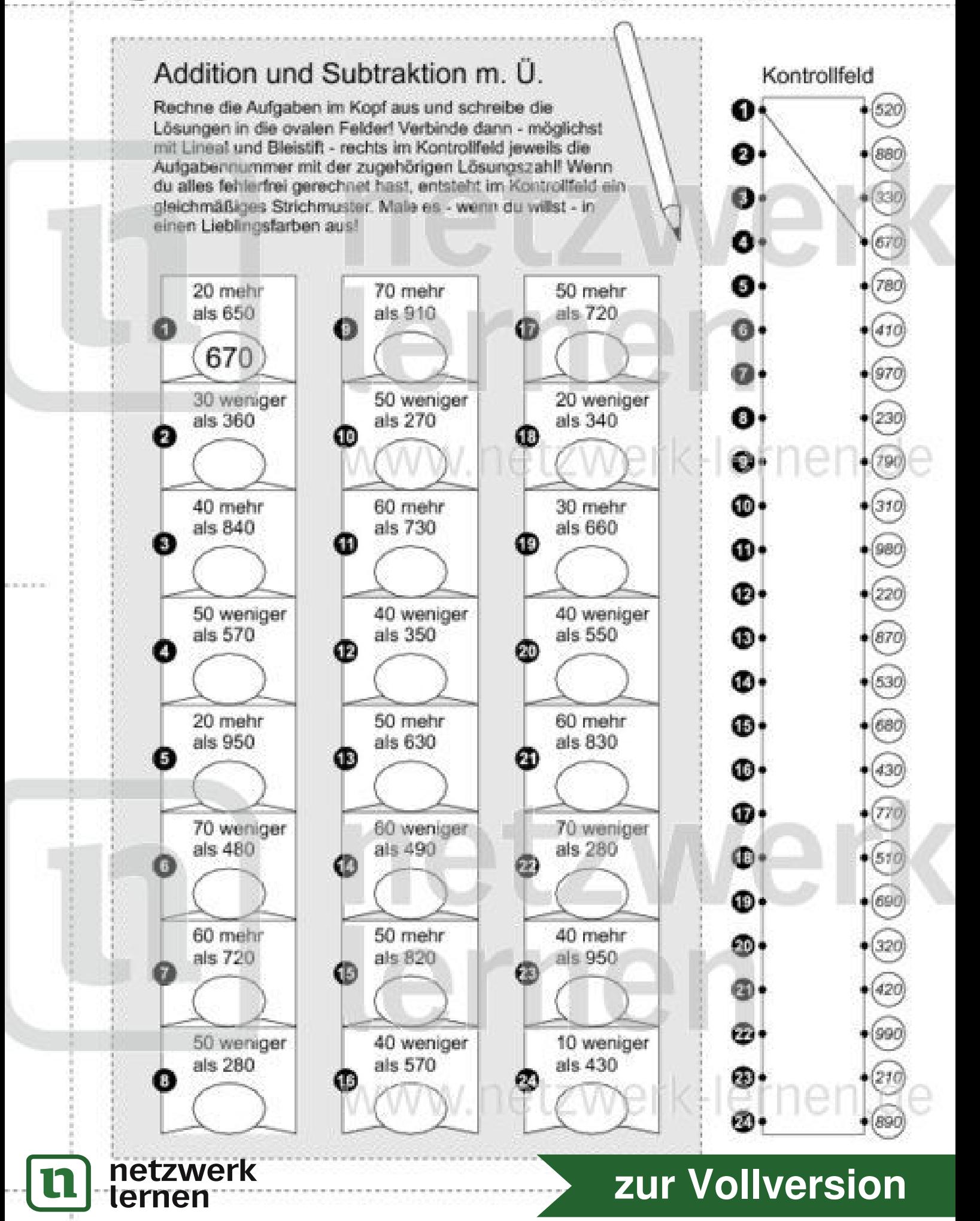